Fall 2012

# CSE 633 Parallel Algorithms Cellular Automata

Nils Wisiol

11/13/12

- 
- 
- 
- 
- 
- 
- 

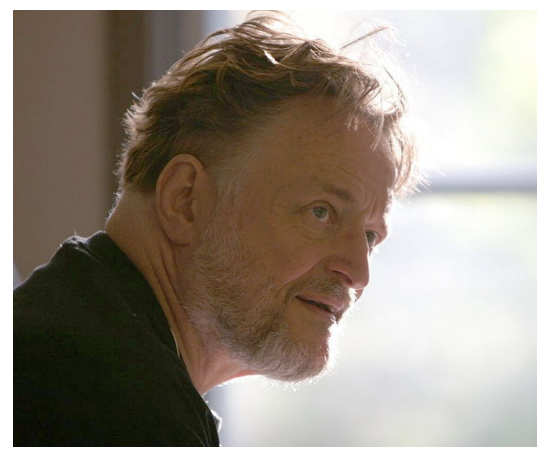

Let's have a two-dimensional grid with cells, and each of the cells can be dead (white) or alive (black).

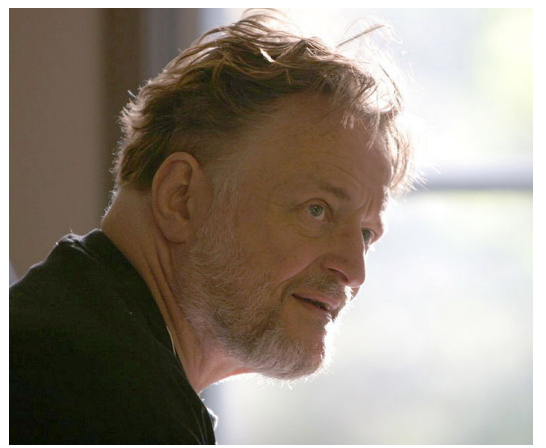

Let's have a two-dimensional grid with cells, and each of the cells can be dead (white) or alive (black).

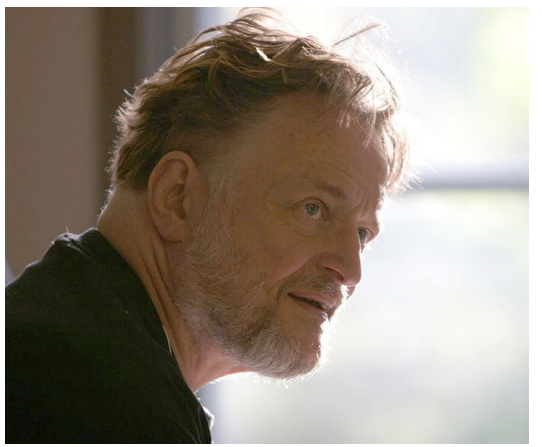

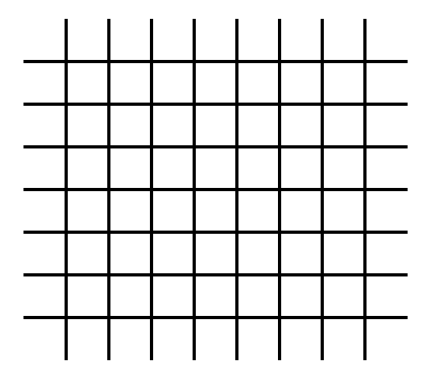

Let's have a two-dimensional grid with cells, and each of the cells can be dead (white) or alive (black).

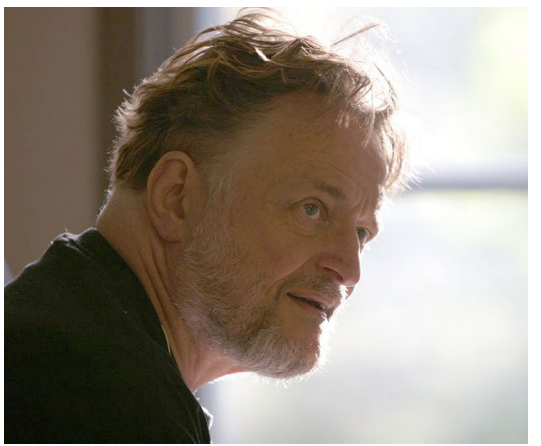

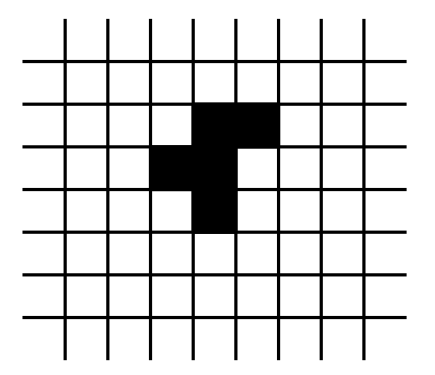

Let's have a two-dimensional grid with cells, and each of the cells can be dead (white) or alive (black).

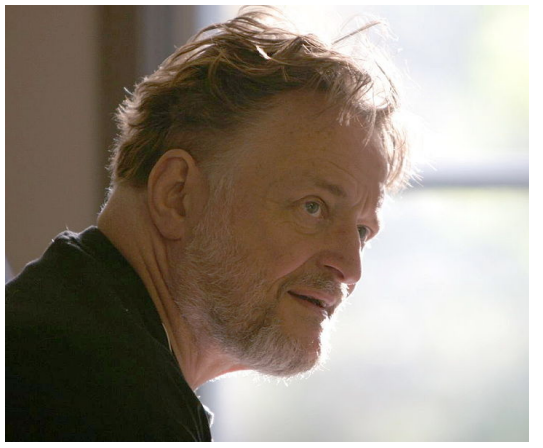

John H. Conway

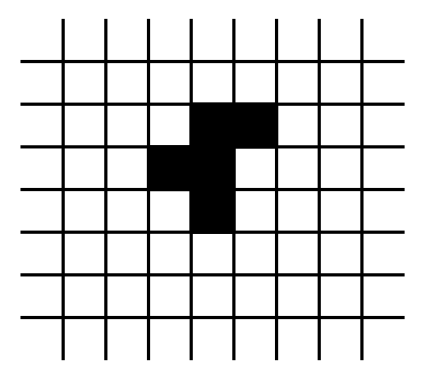

To move on from the current state to the next generation, we update the grid according to the game's rules.

Let's have a two-dimensional grid with cells, and each of the cells can be dead (white) or alive (black).

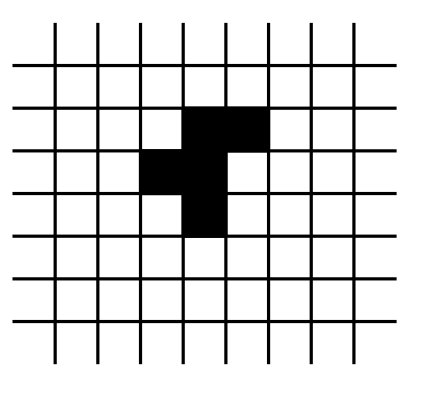

To move on from the current state to the next generation, we update the grid according to the game's rules.

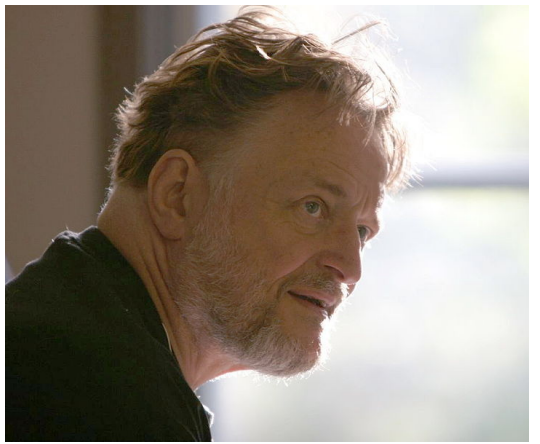

John H. Conway

#### The Rules

Let's have a two-dimensional grid with cells, and each of the cells can be dead (white) or alive (black).

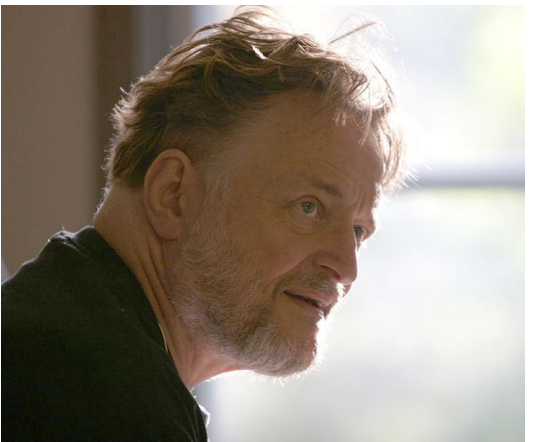

John H. Conway

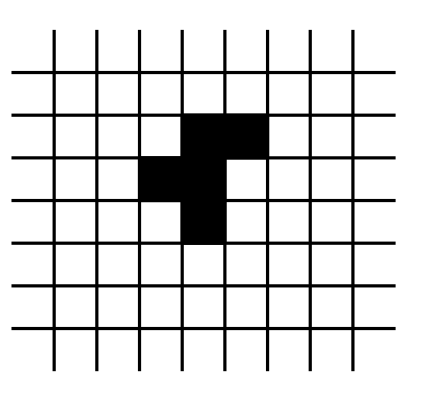

To move on from the current state to the next generation, we update the grid according to the game's rules.

#### The Rules

Each *alive* cell,

- stays alive if it has two or three neighbours,
- otherwise it dies.

Let's have a two-dimensional grid with cells, and each of the cells can be dead (white) or alive (black).

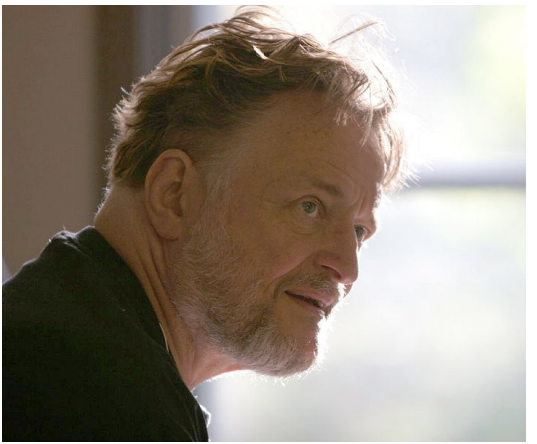

John H. Conway

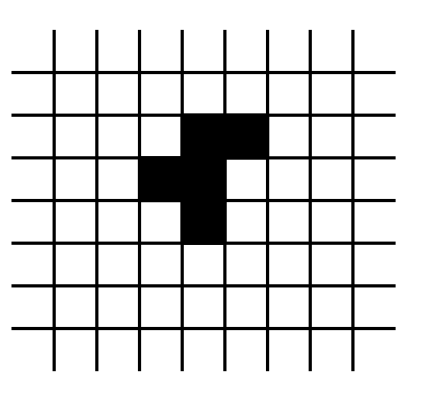

To move on from the current state to the next generation, we update the grid according to the game's rules.

#### The Rules

Each *alive* cell,

- stays alive if it has two or three neighbours,
- otherwise it dies.

#### Any dead cell, that has

- exactly three neighbours, becomes alive,
- otherwise it remains dead.

Let's have a two-dimensional grid with cells, and each of the cells can be dead (white) or alive (black).

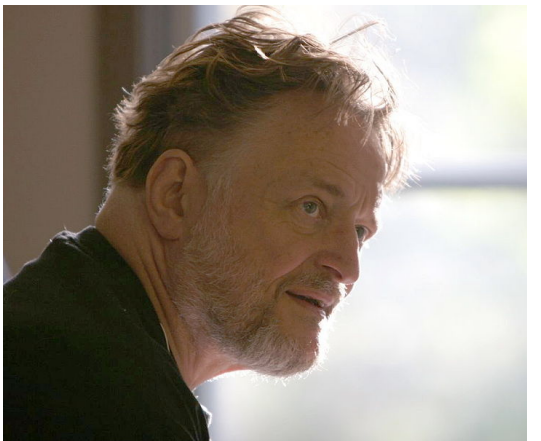

John H. Conway

To move on from the current state to the next generation, we update the grid according to the game's rules.

Short:

 $\ln$ lules

- alive cell,
- stays alive if it has two or three neighbours,
- otherwise it dies.

#### Any dead cell, that has

- exactly three neighbours, becomes alive,
- otherwise it remains dead.

Let's have a two-dimensional grid with cells, and each of the cells can be dead (white) or alive (black).

Short:

John H. Conway

For neighbourhood count  $i$ ,

 $\lambda$ ules cell  $\leftarrow$  alive ?  $i = 2$  or  $i = 3 : i = 3$ ;

To move on from the current state to the next generation, we update the grid according to the game's rules.

- $\lambda$  alive cell,
- stays alive if it has two or three neighbours,
- otherwise it dies.

#### Any dead cell, that has

- exactly three neighbours, becomes alive,
- otherwise it remains dead.

The cell data is maintained in a two-dimensional boolean array, where the first index is the row and the second index gives the column of any cell.

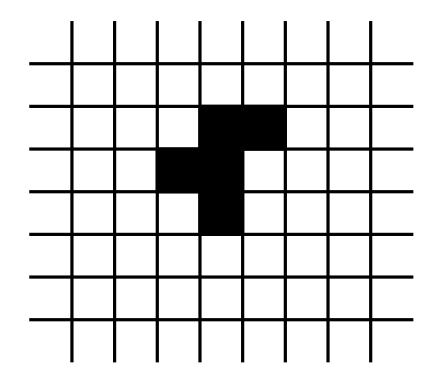

The cell data is maintained in a two-dimensional boolean array, where the first index is the row and the second index gives the column of any cell.

bool \*\*world, \*\*buffer;

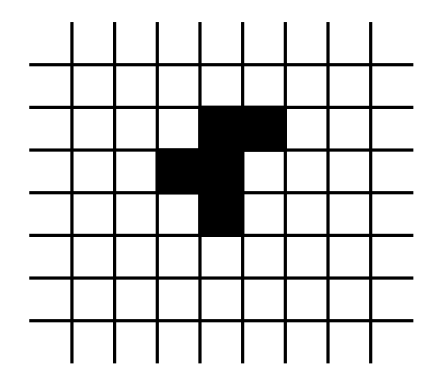

The cell data is maintained in a two-dimensional boolean array, where the first index is the row and the second index gives the column of any cell.

bool \*\*world, \*\*buffer;

world represents the current state, buffer the state that is currently calculated.

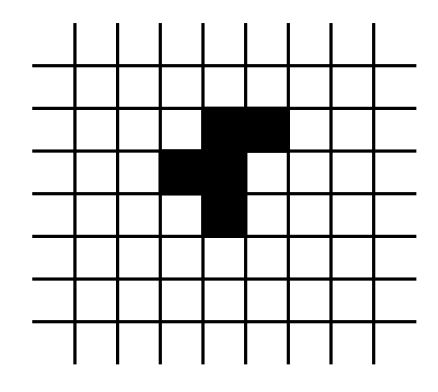

The cell data is maintained in a two-dimensional boolean array, where the first index is the row and the second index gives the column of any cell.

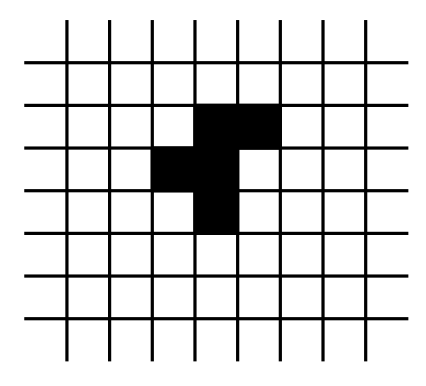

bool \*\*world, \*\*buffer;

world represents the current state, buffer the state that is currently calculated.

```
for each row jfor each row i
    c \leftarrow countN(j,i)buffer[j][i] \leftarrow rule(c)swap(world, buffer)
step()
```
The cell data is maintained in a two-dimensional boolean array, where the first index is the row and the second index gives the column of any cell.

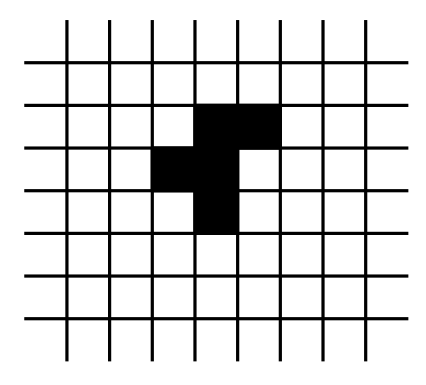

bool \*\*world, \*\*buffer;

world represents the current state, buffer the state that is currently calculated.

countN() calculates the count of alive neighbours of the cell in row j and column  $i$ , rule() implements Conway's Game Of Life Rule.

```
for each row jfor each row ic \leftarrow countN(j,i)buffer[j][i] \leftarrow rule(c)swap(world, buffer)
step()
```
## Single Core Input Size Benchmark

The analysis of this simple simulation algorithm shows that for a board with  $n$  cells, the runtime for a fixed number of generations is  $O(n)$ .

## Single Core Input Size Benchmark

The analysis of this simple simulation algorithm shows that for a board with  $n$  cells, the runtime for a fixed number of generations is  $O(n)$ .

The measured times on a Core i5 support this theoretical result.

## Single Core Input Size Benchmark

The analysis of this simple simulation algorithm shows that for a board with  $n$  cells, the runtime for a fixed number of generations is  $O(n)$ .

The measured times on a Core i5 support this theoretical result.

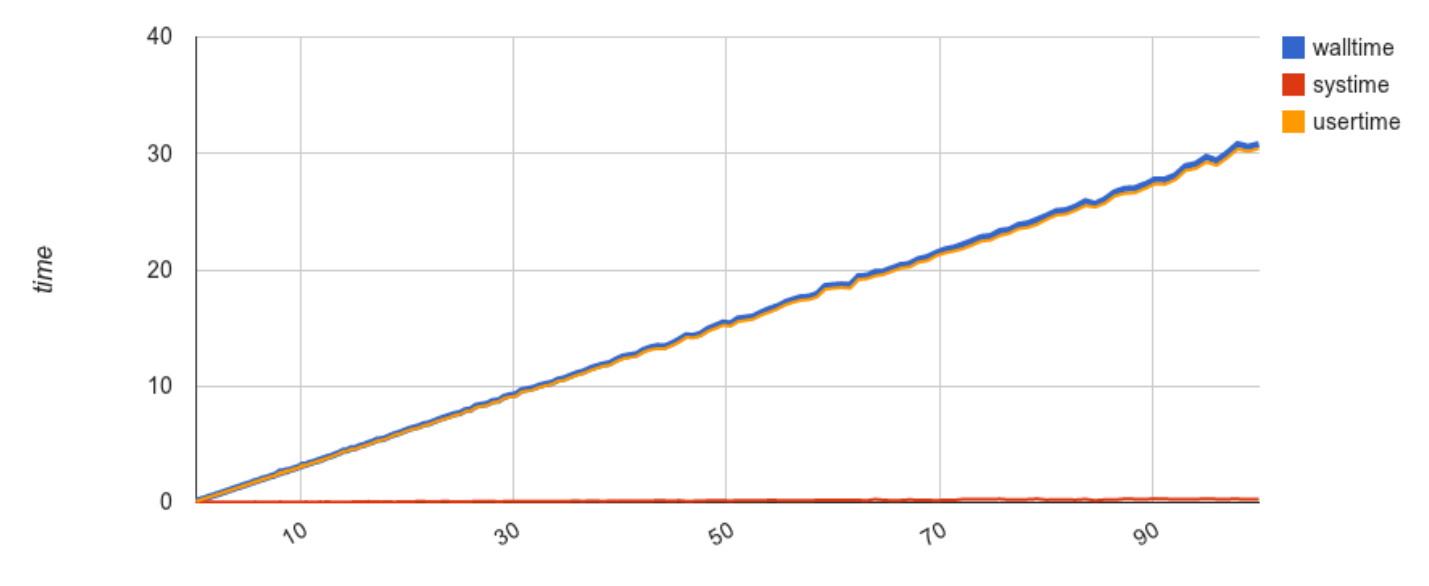

input size / 10 $^{\circ}$ 

When storing world and buffer in shared memory, parallel implementation is straightforward.

When storing world and buffer in shared memory, parallel implementation is straightforward.

Using #pragma omp for to execute loop in parallel.

When storing world and buffer in shared memory, parallel implementation is straightforward.

Using #pragma omp for to execute loop in parallel.

```
void step() {
#pragma omp for
  for (int j = 0; j < HETGHT; j++) {
    for (int i = 0; i < WIDTH; i++) {
      int c = countN(i, j);buffer[j][i] = world[j][i] ? (c == 2 || c == 3) : c == 3;
   }
 }
}
```
When storing world and buffer in shared memory, parallel implementation is straightforward.

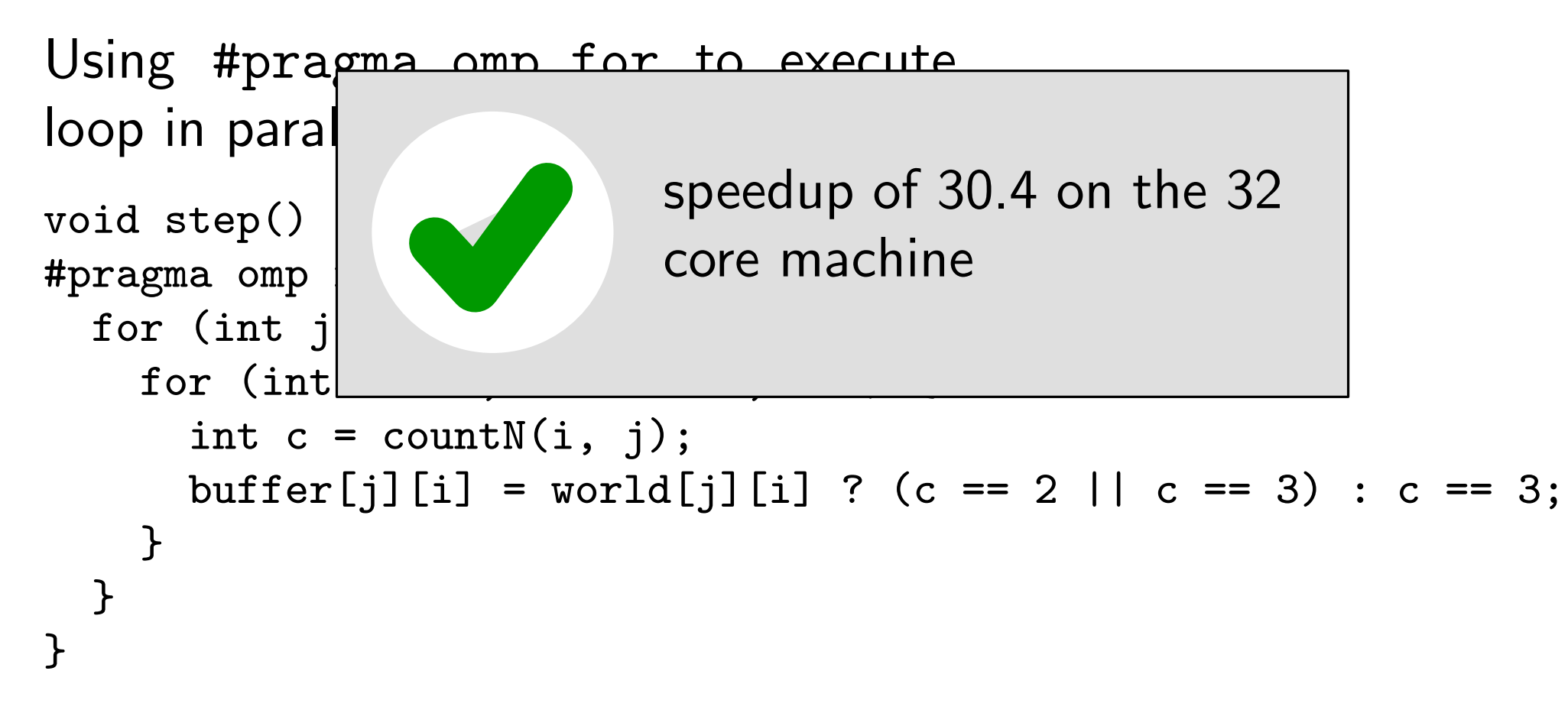

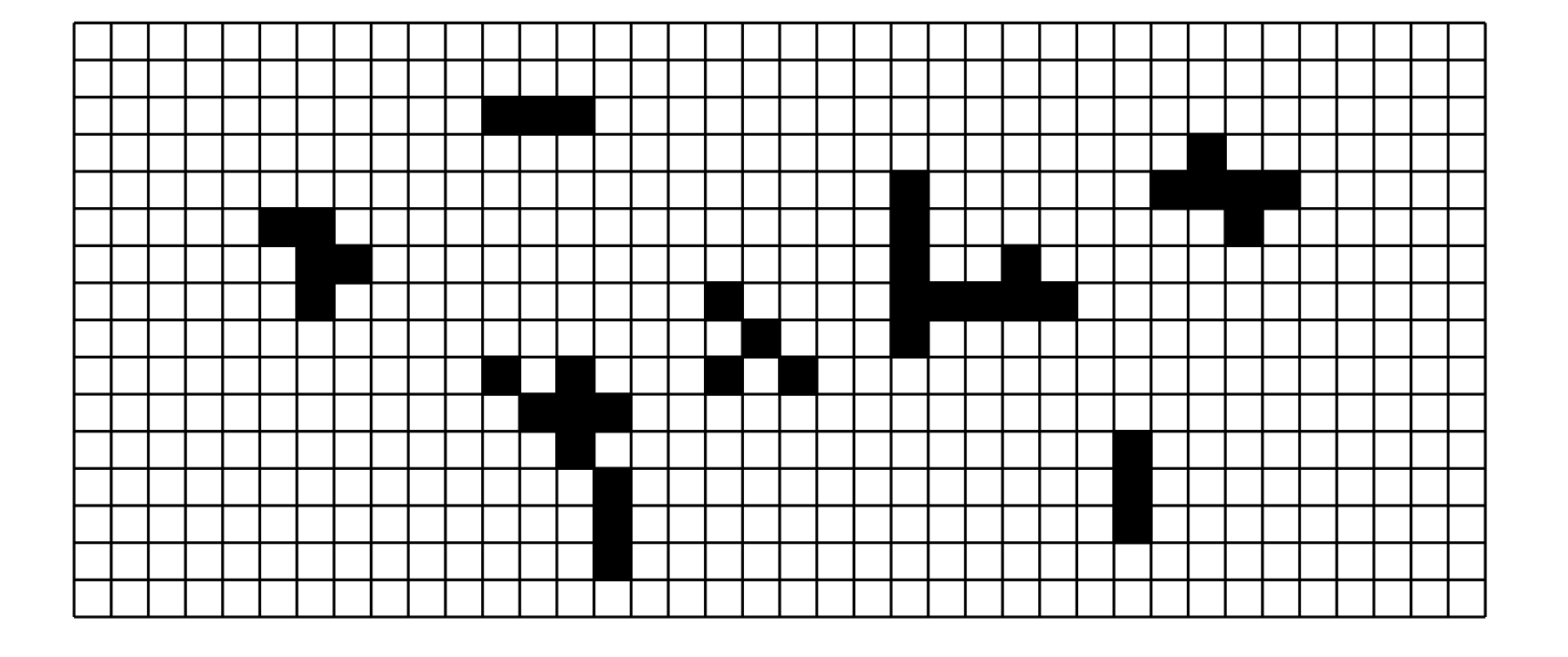

 $\bullet$  devide the world in  $t$  pieces, each for one process

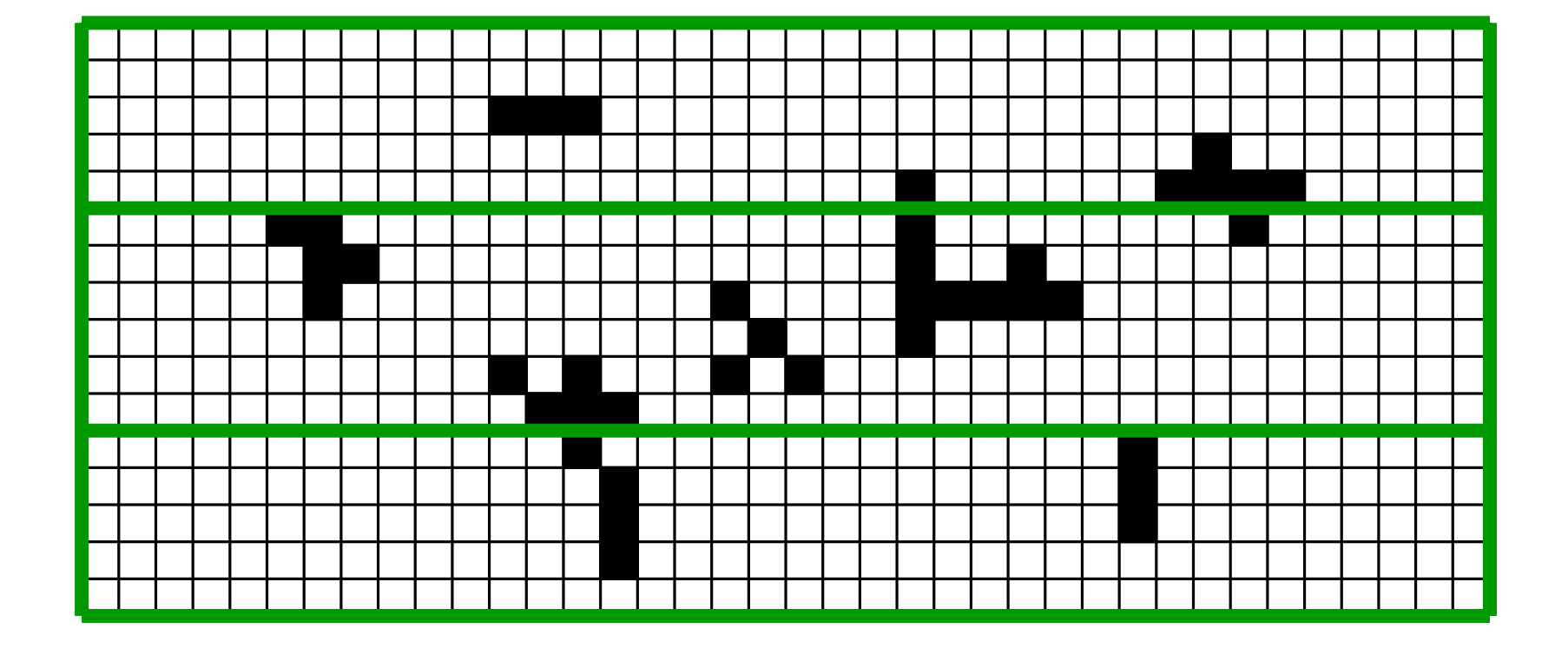

- $\bullet$  devide the world in  $t$  pieces, each for one process
- calculate cell by cell, generation by generation

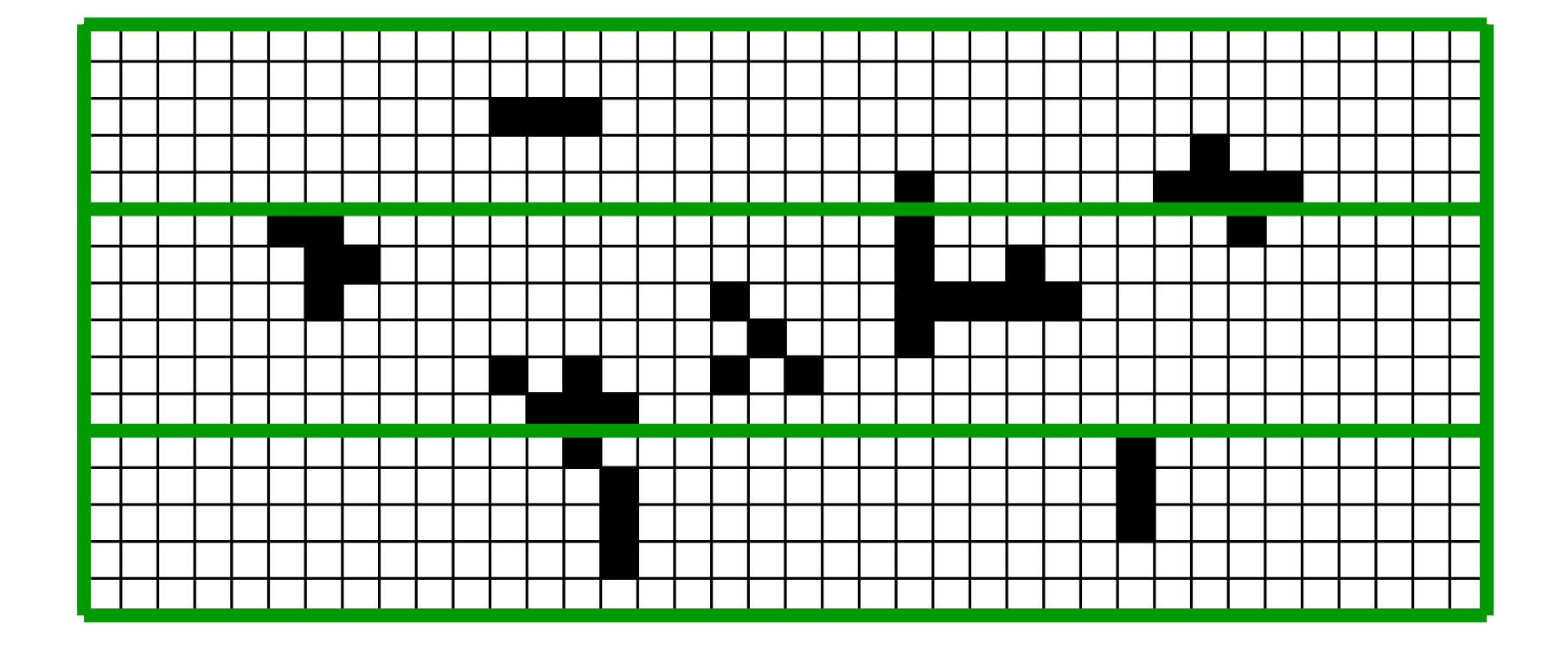

- $\bullet$  devide the world in  $t$  pieces, each for one process
- calculate cell by cell, generation by generation
- communication at the borders needed

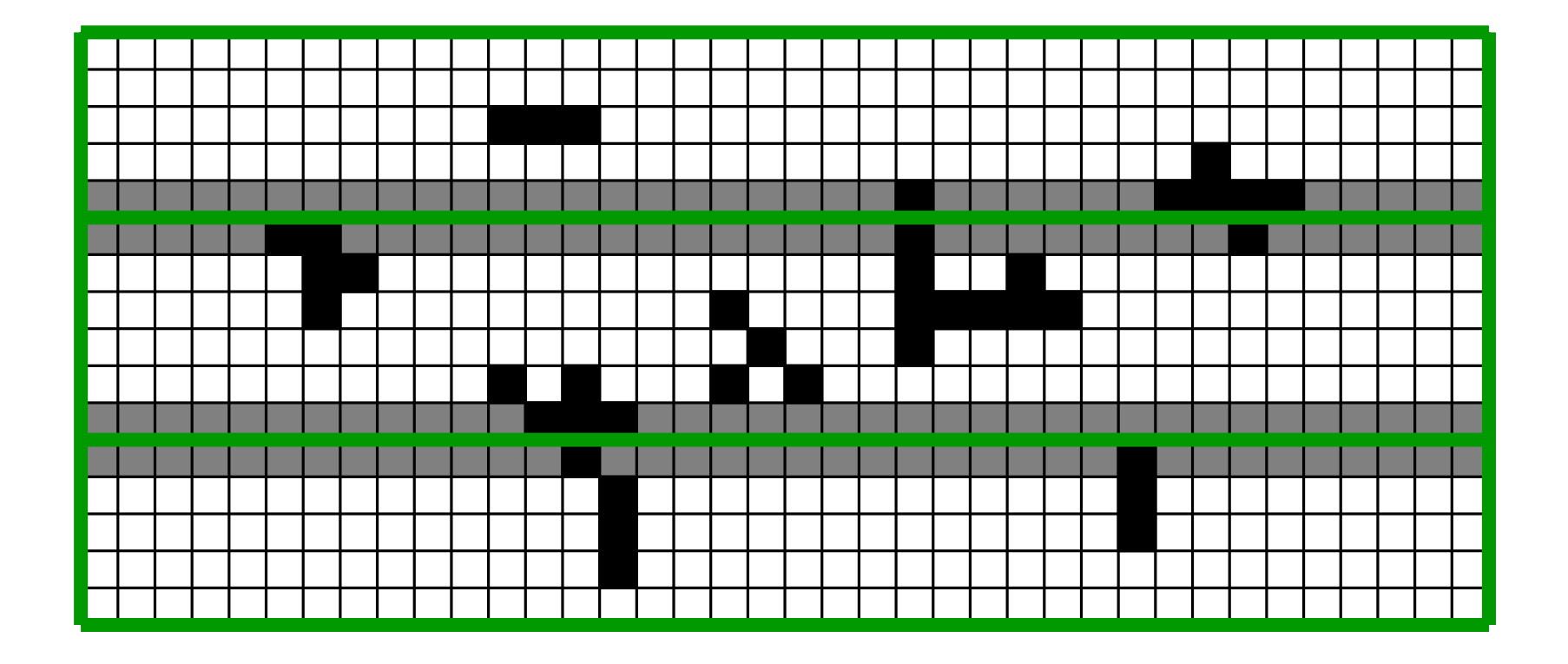

- $\bullet$  devide the world in  $t$  pieces, each for one process
- calculate cell by cell, generation by generation
- communication at the borders needed
- synchronization after each step

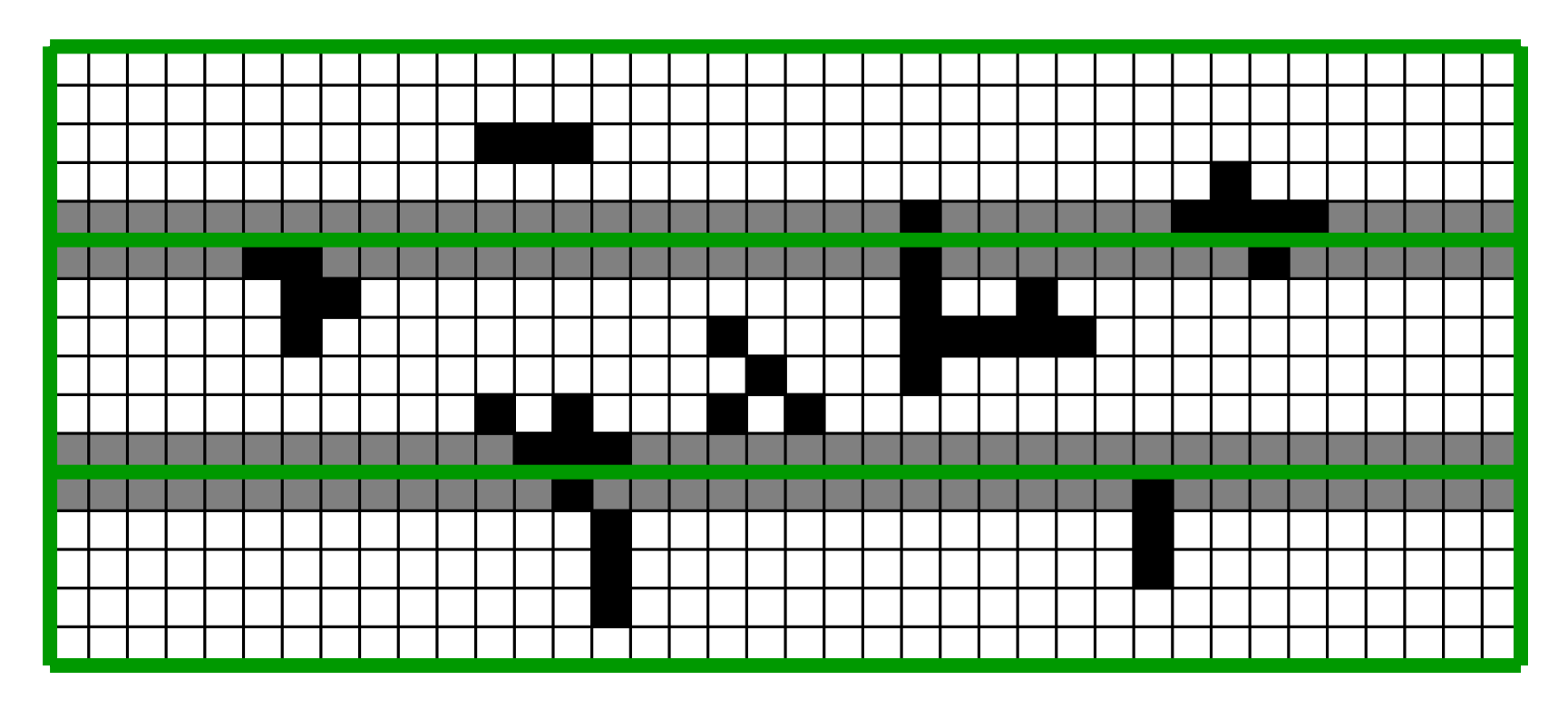

The results of the OpenMP and MPI implementation need to be verifyed.

The results of the OpenMP and MPI implementation need to be verifyed.

• Output result state on command line (for small boards)

The results of the OpenMP and MPI implementation need to be verifyed.

- Output result state on command line (for small boards)
- comparison to (single-core) reference implementation (golly)

The results of the OpenMP and MPI implementation need to be verifyed.

- Output result state on command line (for small boards)
- comparison to (single-core) reference implementation (golly)
- calculation of well-known patterns

## Open MPI Input Size Benchmark

Compared to the OpenMP implementation, the Open MPI implementation shows a much worse speedup, even on a single machine. This is due to the message passing, which can be done through a network of nodes, but significantly slows down things.

#### Open MPI Input Size Benchmark

time

Compared to the OpenMP implementation, the Open MPI implementation shows a much worse speedup, even on a single machine. This is due to the message passing, which can be done through a network of nodes, but significantly slows down things.

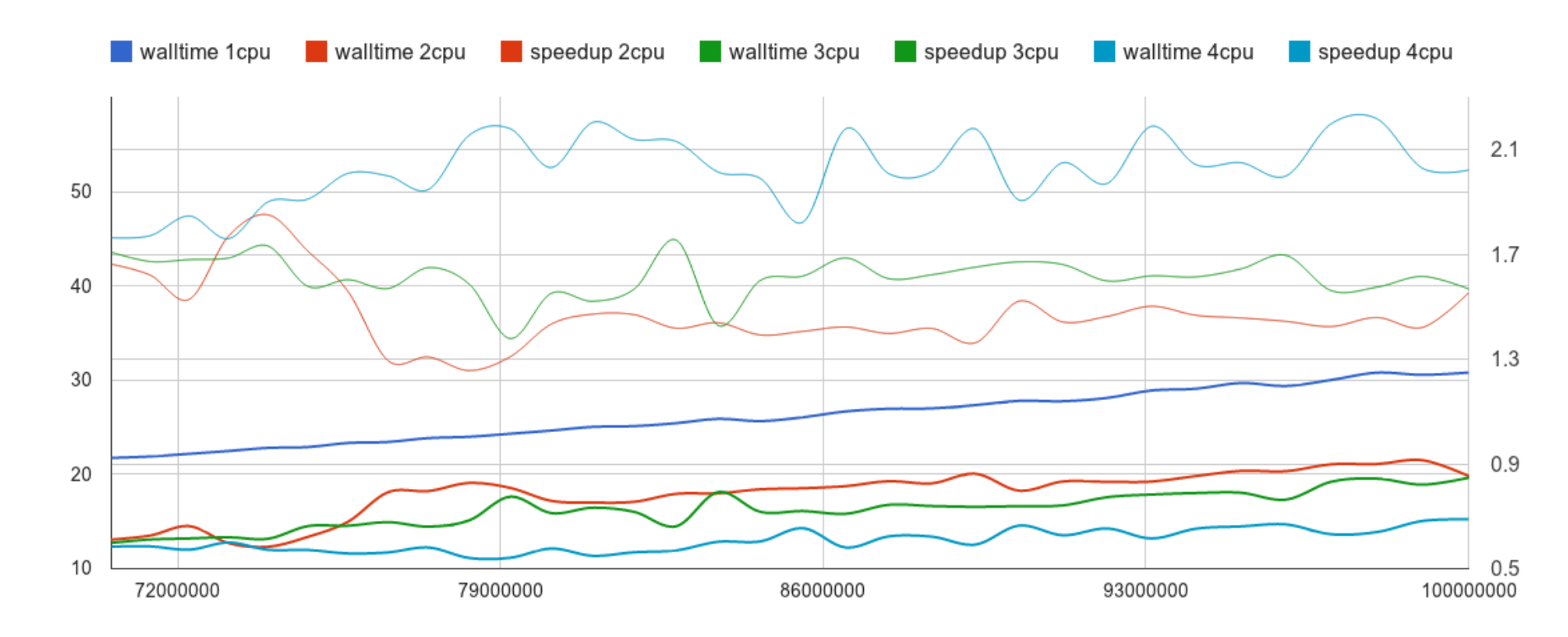

## Open MPI Input Size Benchmark

time

Compared to the OpenMP implementation, the Open MPI implementation shows a much worse speedup, even on a single machine. This is due to the message passing, which can be done through a network of nodes, but significantly slows down things.

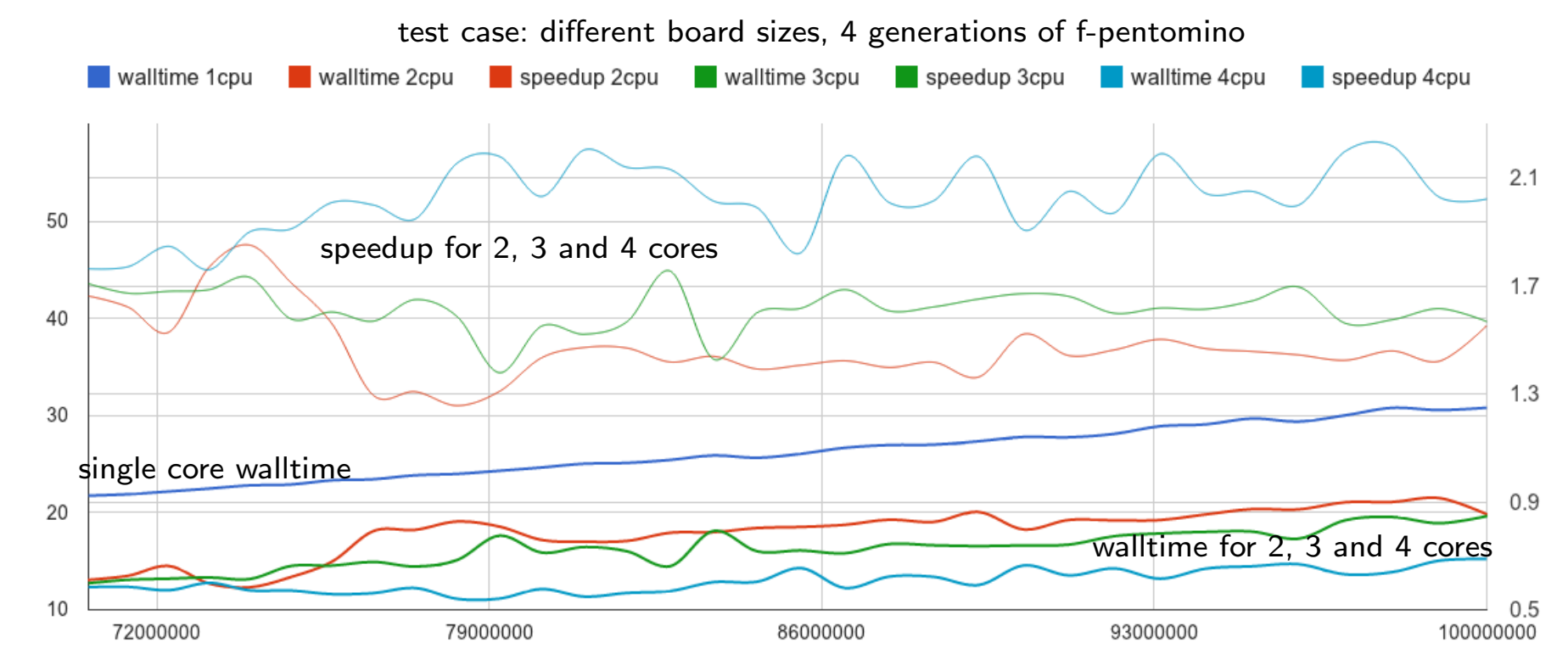

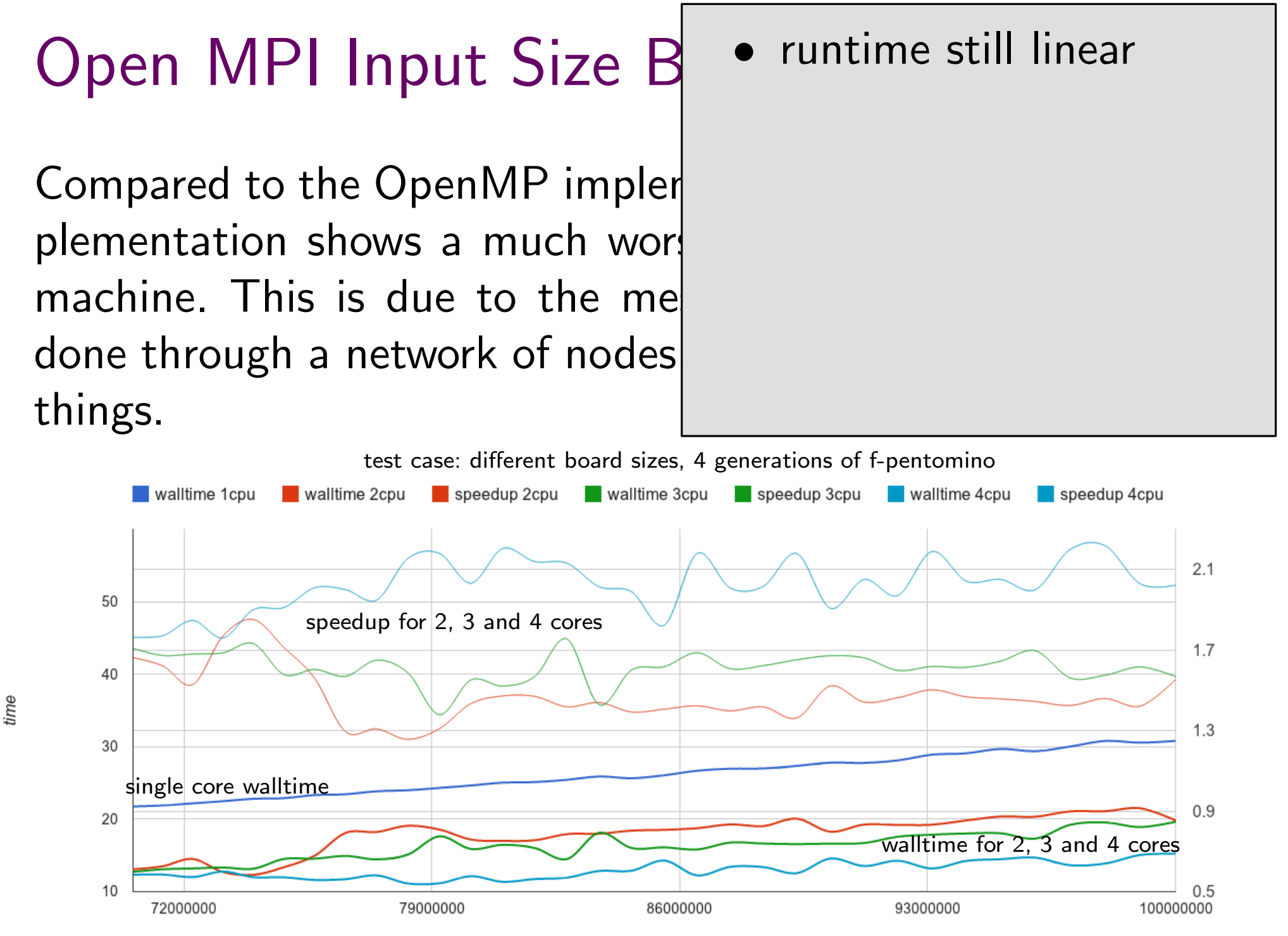

speedup

# Open MPI Input Size B

Compared to the OpenMP impler plementation shows a much wor! machine. This is due to the me done through a network of nodes things.

time

- runtime still linear
- speedup much worse than with OpenMP

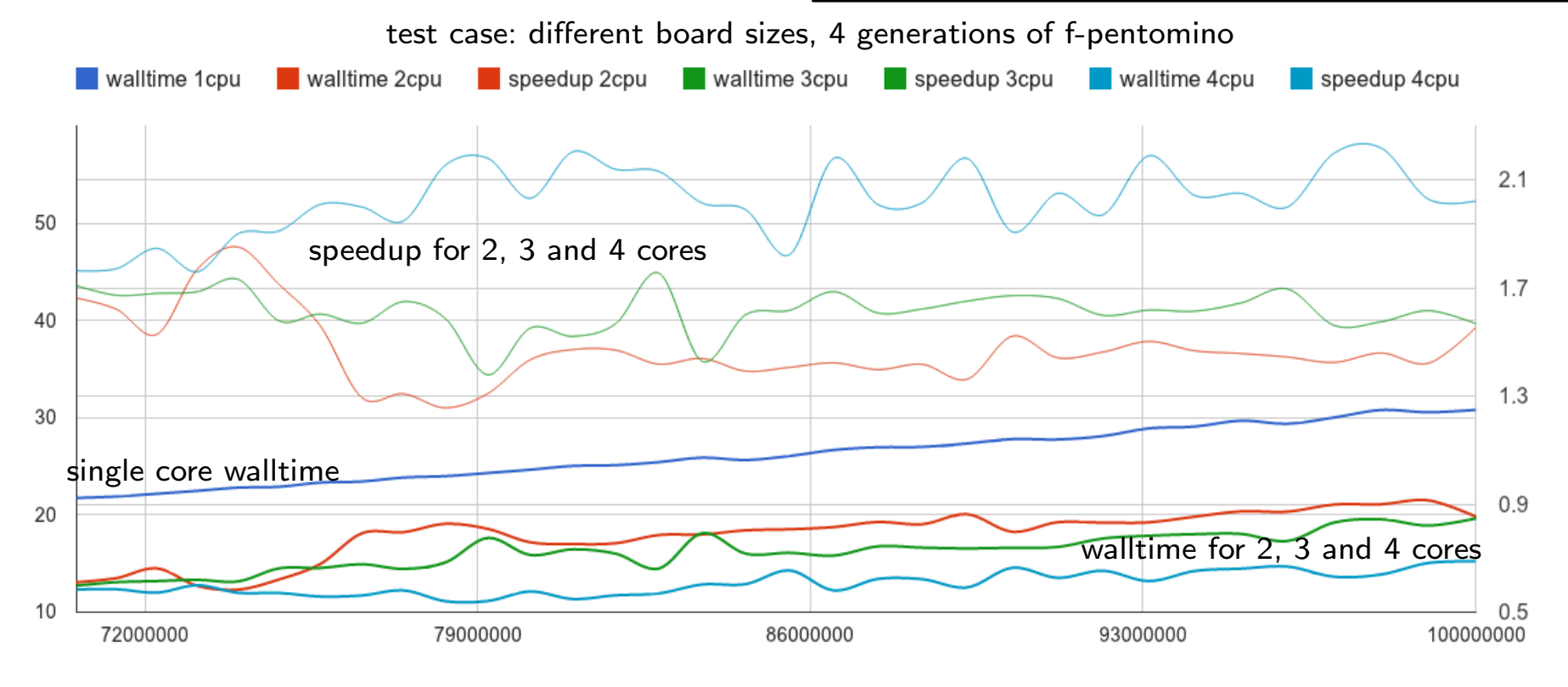

# Open MPI Input Size B

Compared to the OpenMP impler plementation shows a much wor machine. This is due to the mel done through a network of nodes things.

time

- runtime still linear
- speedup much worse than with OpenMP
- multi-process MPI runtime varies more than single-process runtime

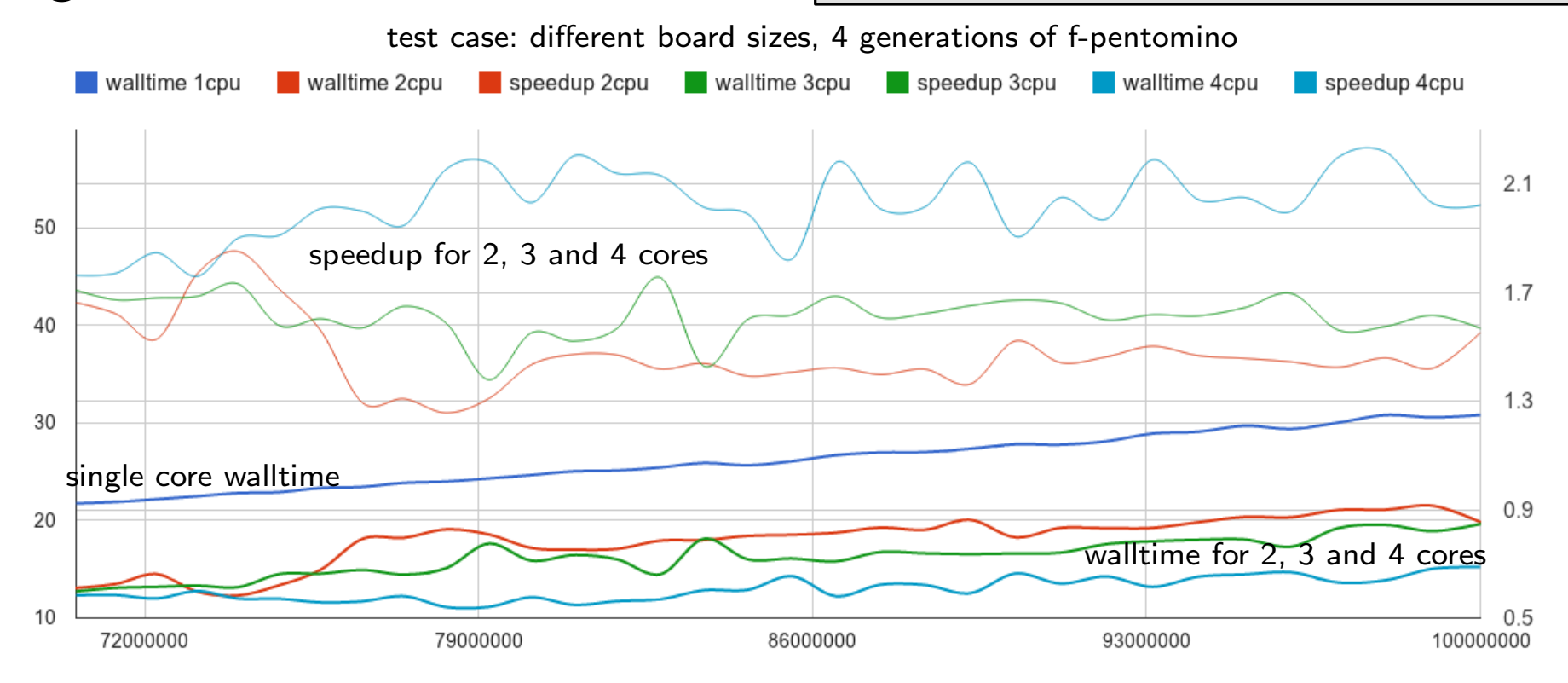

At CCR, the maximum speedup we can achive with a OpenMP implementation is 32. With the Open MPI implementation, we can achive greater speedups. For example, by using 32 2-core nodes, we can achieve up to 50 times the single-core speed.

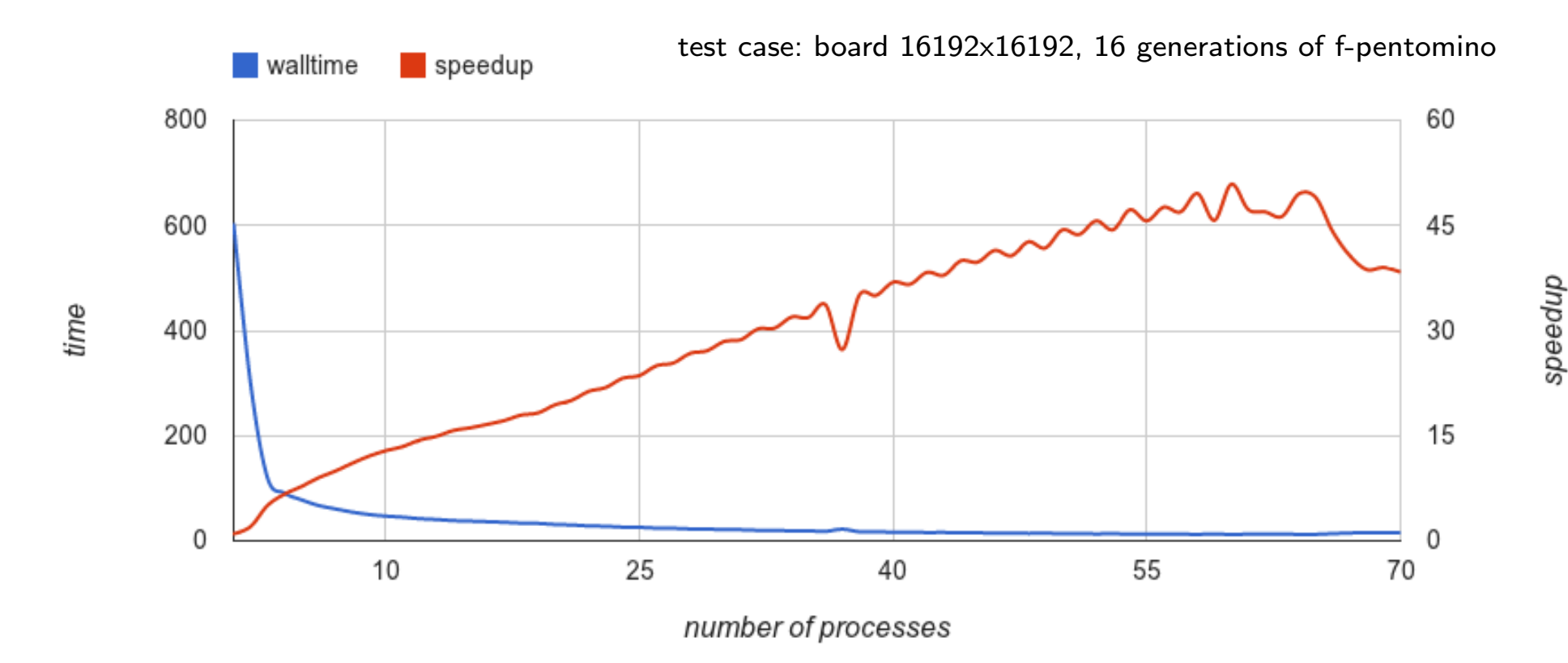

Using machine with more cores, we can improve these results. Usings 4 8-core machines, we can achieve up to 26 times the single core computation speed:

Using machine with more cores, we can improve these results. Usings 4 8-core machines, we can achieve up to 26 times the single core computation speed:

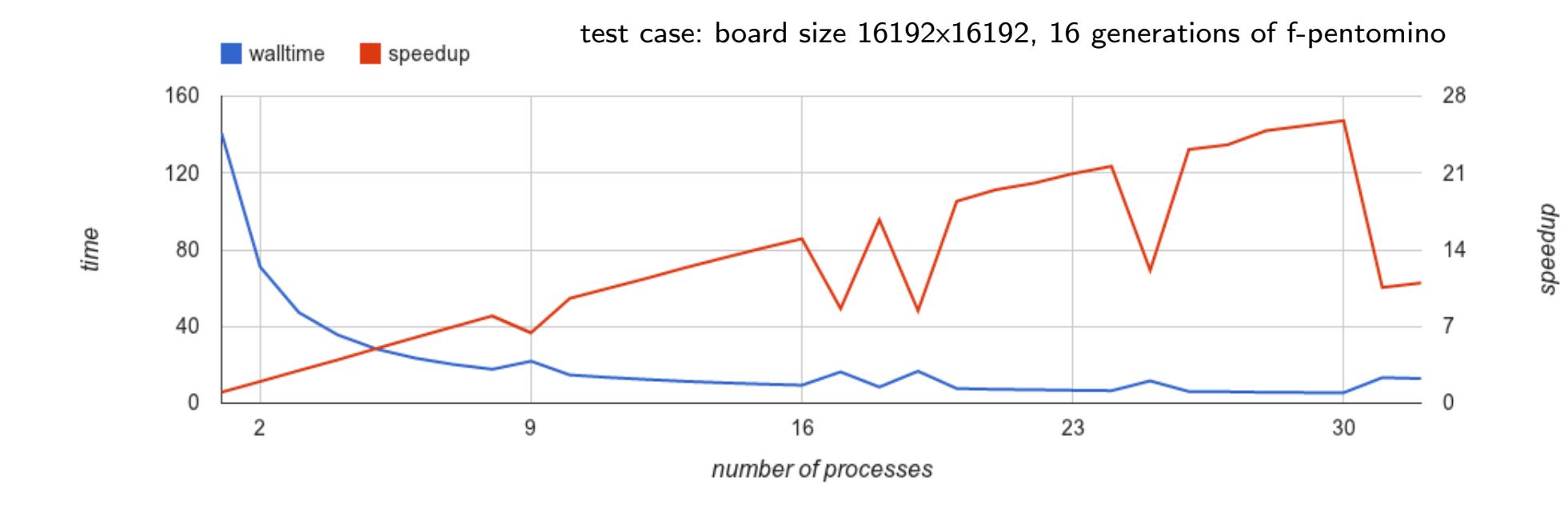

Using machine with more cores, we can improve these results. Usings 4 8-core machines, we can achieve up to 26 times the single core computation speed:

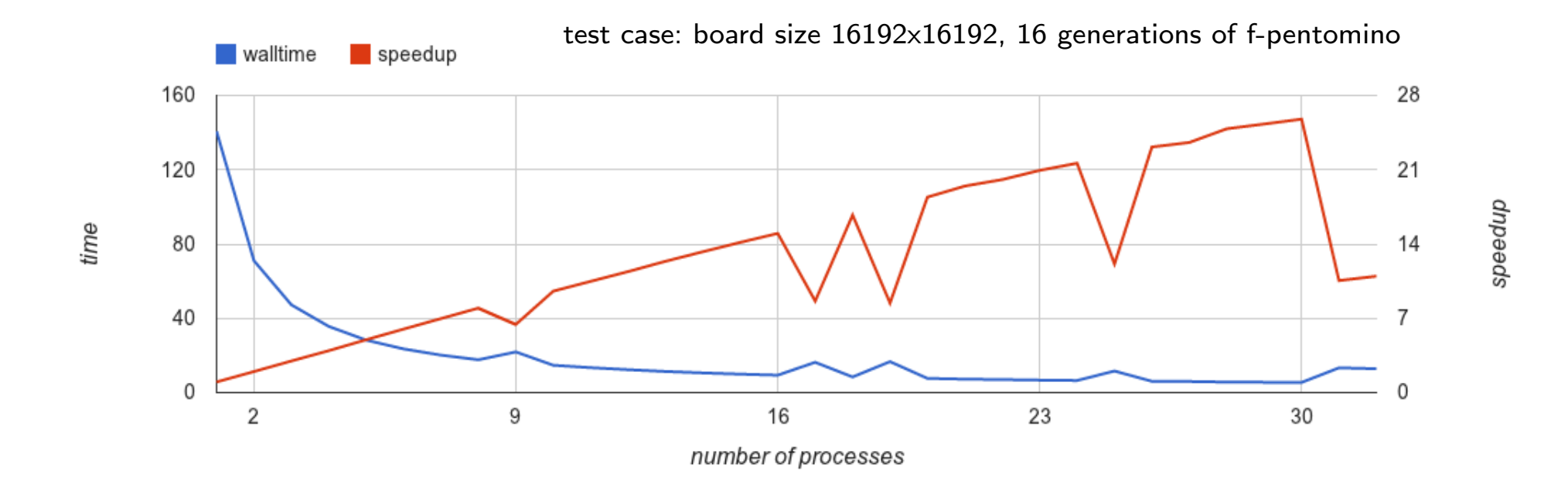

It's remarkable that for the first 8 tests, which all took place on a single machine with 8 cores, the speedup is almost optimal (that is, 7.96 when using 8 cores).

Currently, the MPI implementation does not show any different runtimes for inputs of different kinds, but same size due to the basic implementation of Conway's rules.

Currently, the MPI implementation does not show any different runtimes for inputs of different kinds, but same size due to the basic implementation of Conway's rules.

• improve runtime by not recalculating areas of the board, that did not get updated in the last generation

Currently, the MPI implementation does not show any different runtimes for inputs of different kinds, but same size due to the basic implementation of Conway's rules.

• improve runtime by not recalculating areas of the board, that did not get updated in the last generation

Also, the current implementation does not consider how the nodes are connected.

Currently, the MPI implementation does not show any different runtimes for inputs of different kinds, but same size due to the basic implementation of Conway's rules.

• improve runtime by not recalculating areas of the board, that did not get updated in the last generation

Also, the current implementation does not consider how the nodes are connected.

• improve runtime by splitting the game's board into a grid which mirrors the structure of the cluster, in order to minimize waiting times

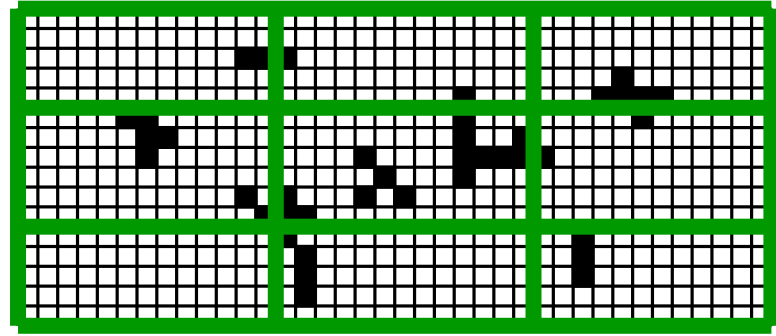

For neighbourhood count  $i$ ,  $\text{cell} \leftarrow \text{alive ? } i = 2 \text{ or } i = 3 : i = 3;$ 

• single core implementation is straightforward

For neighbourhood count  $i$ , cell  $\leftarrow$  alive ?  $i = 2$  or  $i = 3 : i = 3$ ;

- single core implementation is straightforward
- OpenMP implementation achieves very good speedup, but is limited to machine size

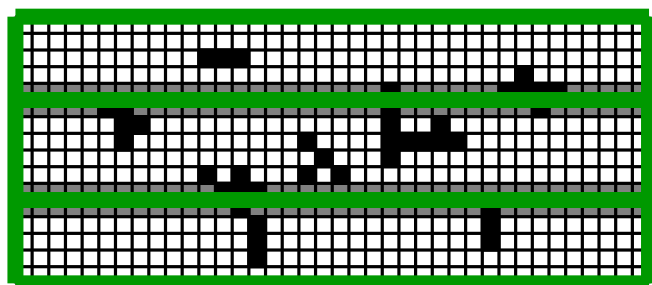

- For neighbourhood count  $i$ , cell  $\leftarrow$  alive ?  $i = 2$  or  $i = 3 : i = 3$ ;
- single core implementation is straightforward
- OpenMP implementation achieves very good speedup, but is limited to machine size
- Open MPI is harder to implement, but can use more cores. In total, MPI achieves a better speedup, as we can use multiple nodes.

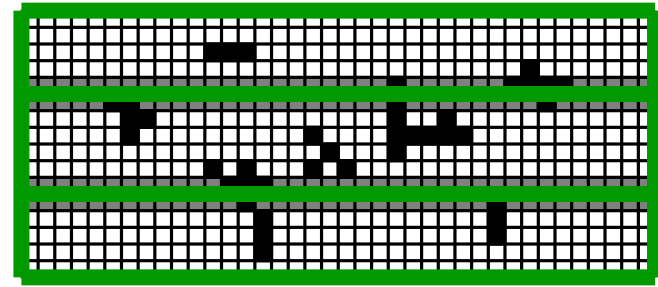

- single core implementation is straightforward
- OpenMP implementation achieves very good speedup, but is limited to machine size
- Open MPI is harder to implement, but can use more cores. In total, MPI achieves a better speedup, as we can use multiple nodes.

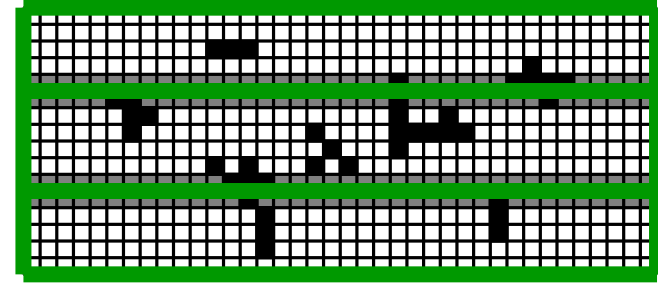

For neighbourhood count  $i$ ,

cell  $\leftarrow$  alive ?  $i = 2$  or  $i = 3 : i = 3$ ;

• For future work, cuda could be useful to process as many cells as possible in parallel

- single core implementation is straightforward
- OpenMP implementation achieves very good speedup, but is limited to machine size
- Open MPI is harder to implement, but can use more cores. In total, MPI achieves a better speedup, as we can use multiple nodes.

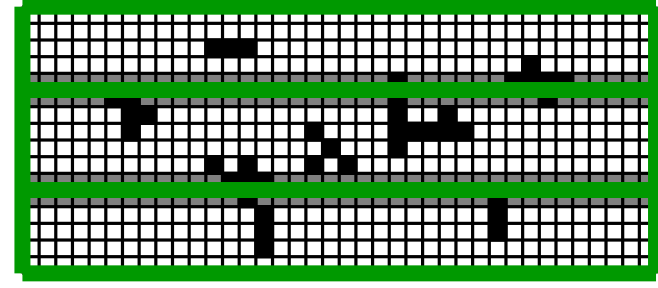

For neighbourhood count  $i$ ,

cell  $\leftarrow$  alive ?  $i = 2$  or  $i = 3 : i = 3$ ;

- For future work, cuda could be useful to process as many cells as possible in parallel
- Also, improving the MPI implementation by considering the grid structure will give better speedup

- single core implementation is straightforward
- OpenMP implementation achieves very good speedup, but is limited to machine size
- Open MPI is harder to implement, but can use more cores. In total, MPI achieves a better speedup, as we can use multiple nodes.

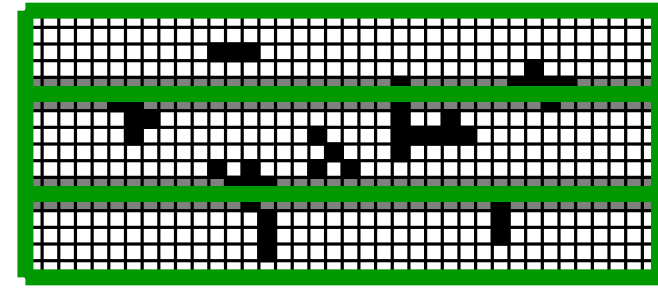

For neighbourhood count  $i$ ,

cell  $\leftarrow$  alive ?  $i = 2$  or  $i = 3 : i = 3$ ;

- For future work, cuda could be useful to process as many cells as possible in parallel
- Also, improving the MPI implementation by considering the grid structure will give better speedup
- Engine should be extended in a way that can simulate other cellular automatons

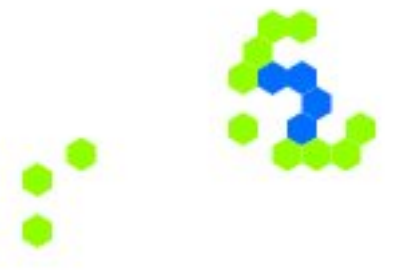